put(account, keys, values)関数

入力:

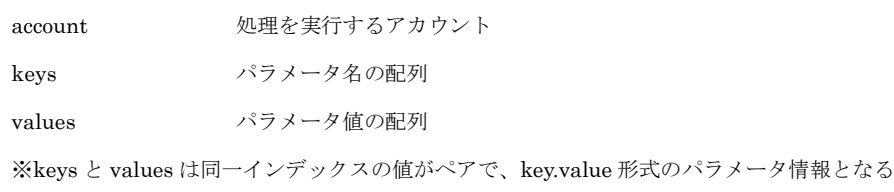

出力:なし

## get(keys, values)関数

入力:

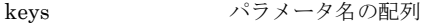

values パラメータ値の配列

※keys と values は同一インデックスの値がペアで、key.value 形式のパラメータ情報となる

出力:任意の構造体データ(※辞書形式で表現可能な形式)